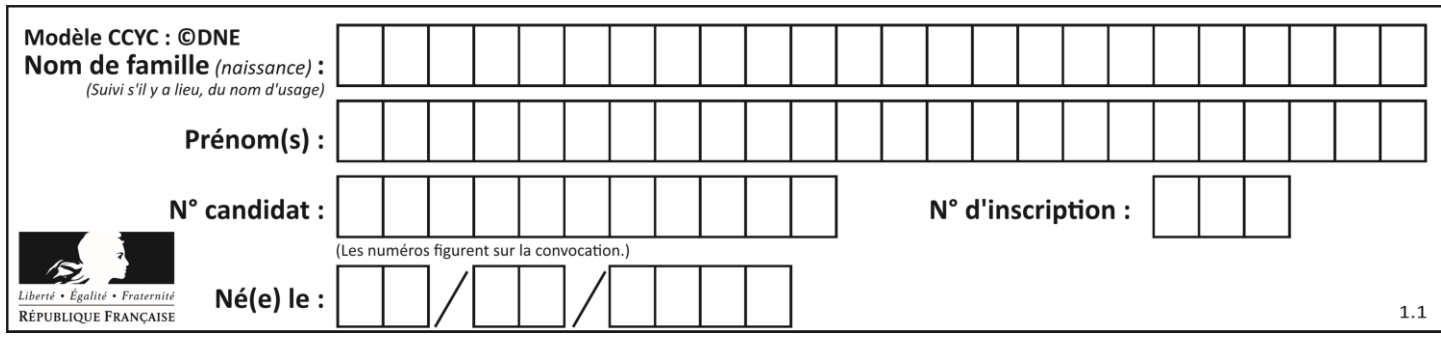

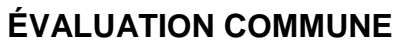

**CLASSE :** Première

**VOIE :** ☒ Générale ☐ Technologique ☐ Toutes voies (LV)

**ENSEIGNEMENT : spécialité Numérique et Sciences Informatiques (NSI)**

**DURÉE DE L'ÉPREUVE :** 02 h 00

**Niveaux visés (LV) :** LVA LVB

**Axes de programme :**

**CALCULATRICE AUTORISÉE :** ☐Oui ☒ Non

**DICTIONNAIRE AUTORISÉ :** ☐Oui ☒ Non

☒ Ce sujet contient des parties à rendre par le candidat avec sa copie. De ce fait, il ne peut être dupliqué et doit être imprimé pour chaque candidat afin d'assurer ensuite sa bonne numérisation.

☐ Ce sujet intègre des éléments en couleur. S'il est choisi par l'équipe pédagogique, il est nécessaire que chaque élève dispose d'une impression en couleur.

☐ Ce sujet contient des pièces jointes de type audio ou vidéo qu'il faudra télécharger et jouer le jour de l'épreuve.

**Nombre total de pages :** 19

L'épreuve consiste en 42 questions, rangées en 7 thèmes.

Pour chaque question, le candidat gagne 3 points s'il choisit la bonne réponse, perd 1 point s'il choisit une réponse fausse. S'il ne répond pas ou choisit plusieurs réponses, il ne gagne ni ne perd aucun point.

Le total sur chacun des 7 thèmes est ramené à 0 s'il est négatif.

La note finale s'obtient en divisant le total des points par 6,3 et en arrondissant à l'entier supérieur.

# **Le candidat indique ses réponses aux questions en pages 2 et 3.**

**Seules les pages 1 à 4 sont rendues par le candidat à la fin de l'épreuve, pour être numérisées.**

Les questions figurent sur les pages suivantes.

**G1SNSIN05115**

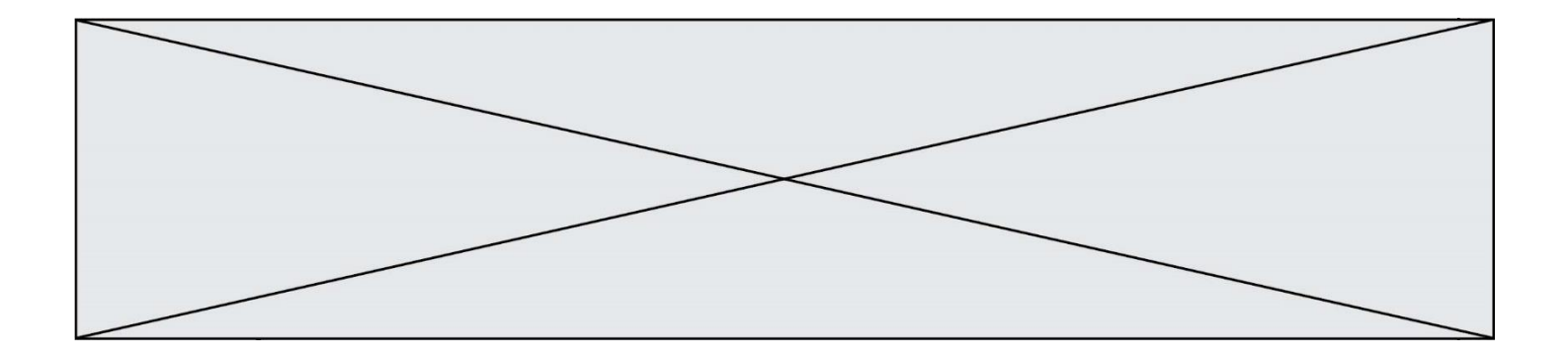

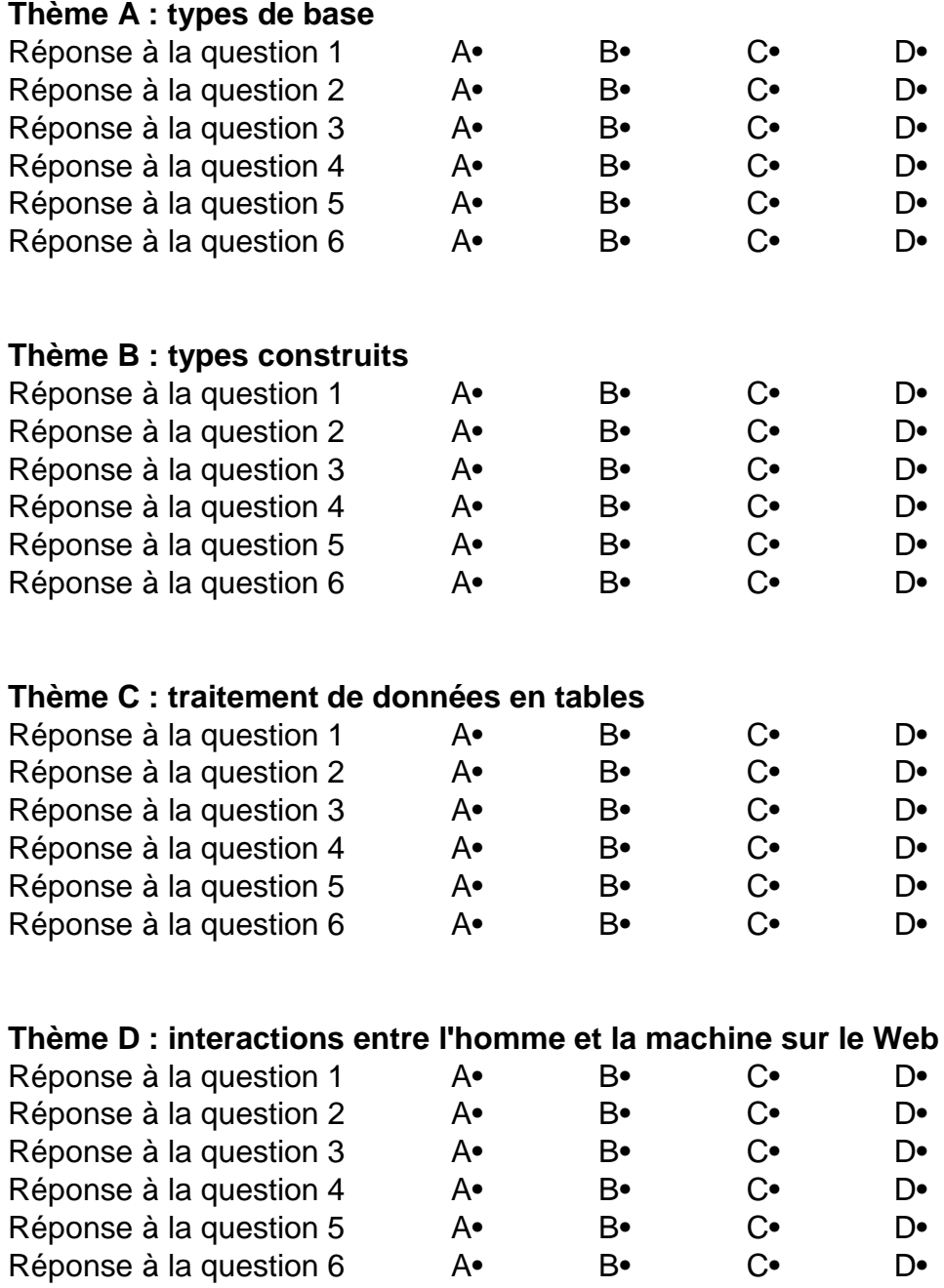

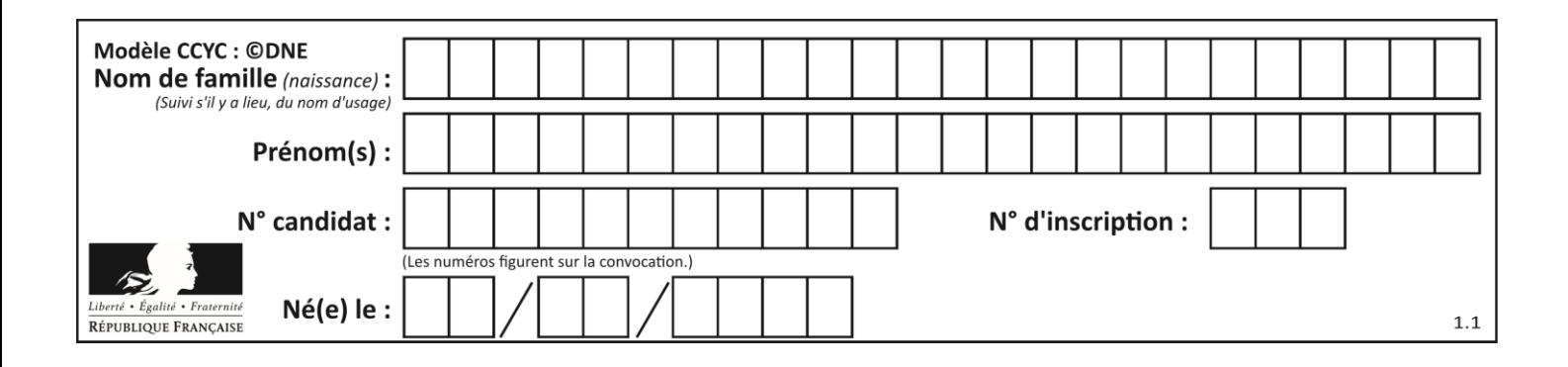

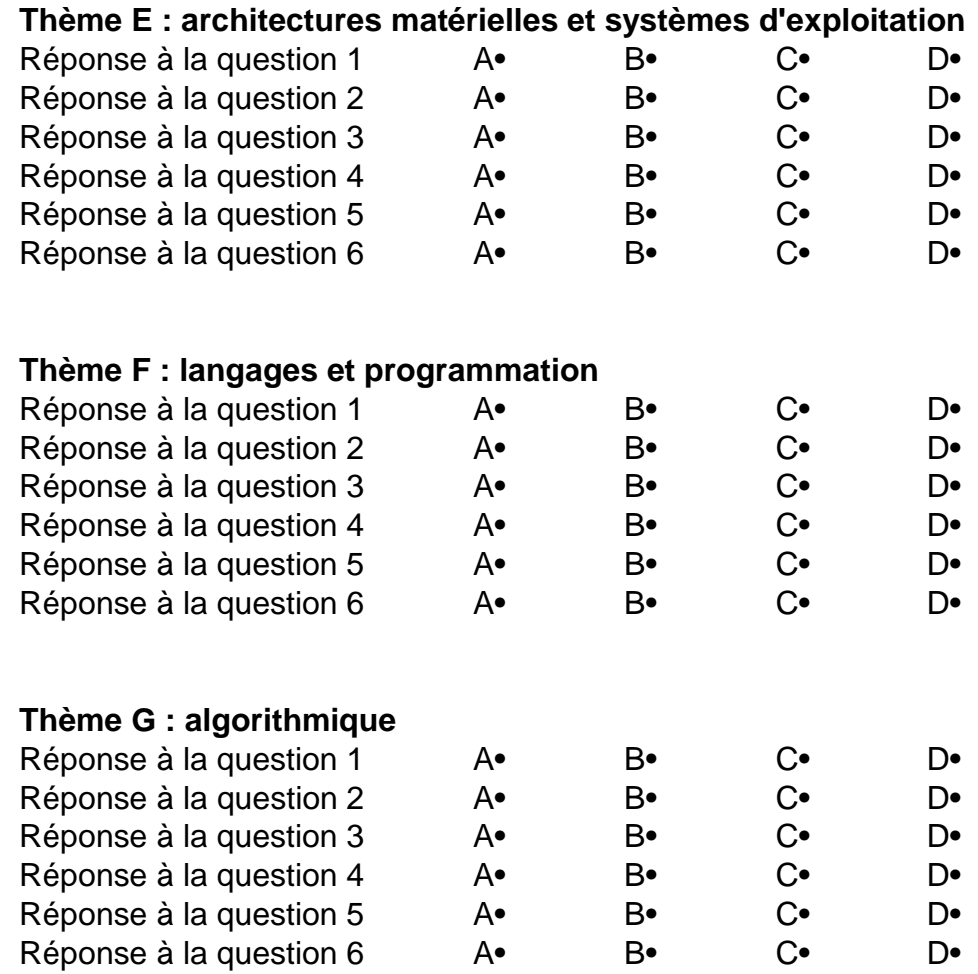

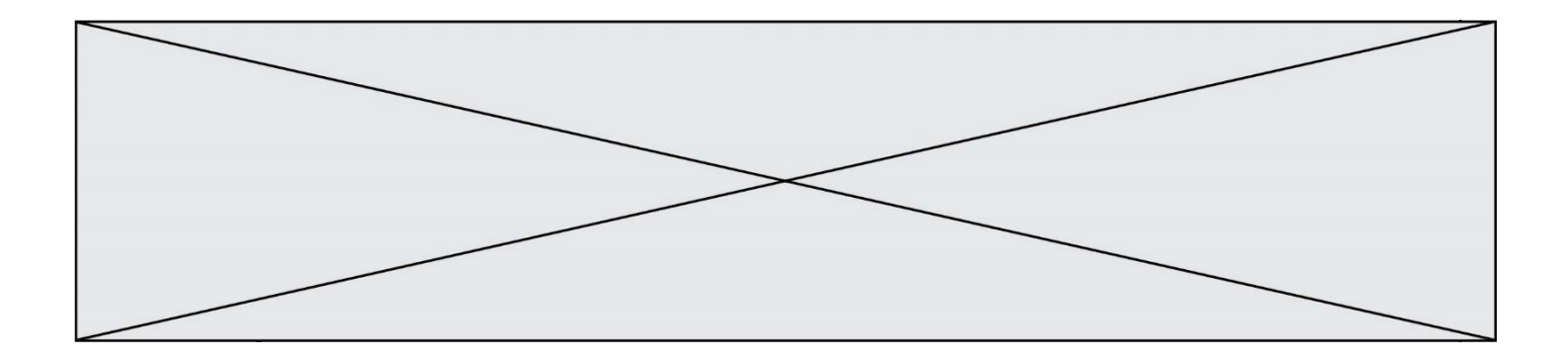

**G1SNSIN05115**

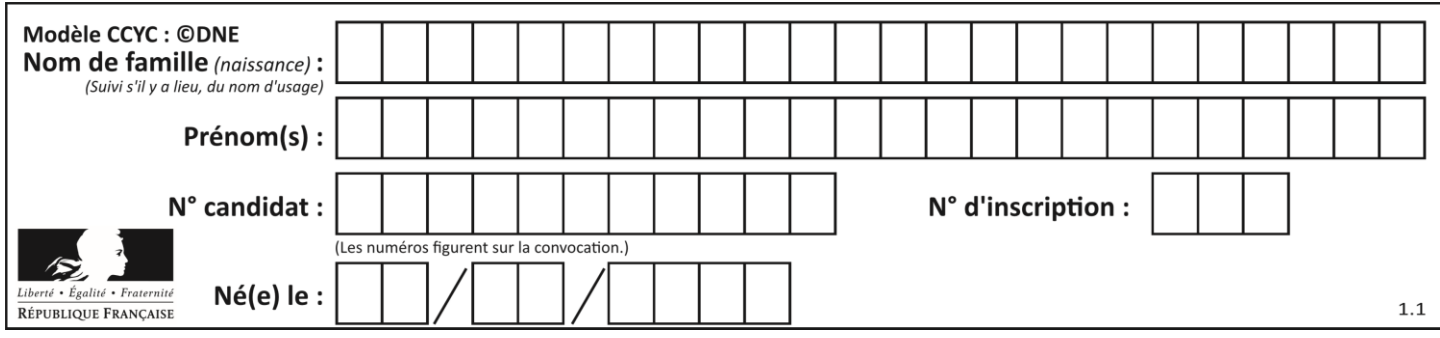

# **Thème A : types de base**

# **Question A.1**

Quel est le plus grand entier positif (non signé) représentable en binaire sur 2 octets (c'est-à-dire 16 bits) ?

#### **Réponses**

- $\sf A$  $2^{15} - 1$
- **B**  $2^{15}$
- C  $2^{16} 1$
- $D = 2^{16}$

# **Question A.2**

Parmi les quatre propositions, quelle est celle qui correspond au résultat de l'addition en écriture hexadécimale 7B692 + 4C81E?

#### *Réponses*

- A C8EBO<br>B C5EBO
- B C5EBO<br>C C7ECO
- C7EC<sub>0</sub>
- D C7EB0

# **Question A.3**

En base 2, l'entier 2019 s'écrit :

*Réponses*

- A 111 1110 0011 B 7E3 C 110 0011 1111
- D 3E7

# **Question A.4**

Soient  $P$  et  $Q$  deux formules logiques telles que  $P$  est vraie et  $Q$  est fausse. Quelle est la valeur de l'expression  $(PET Q) OU (NON(P) OU Q)$ ?

- A vraie
- B fausse
- C ni vraie, ni fausse
- D vraie et fausse en même temps

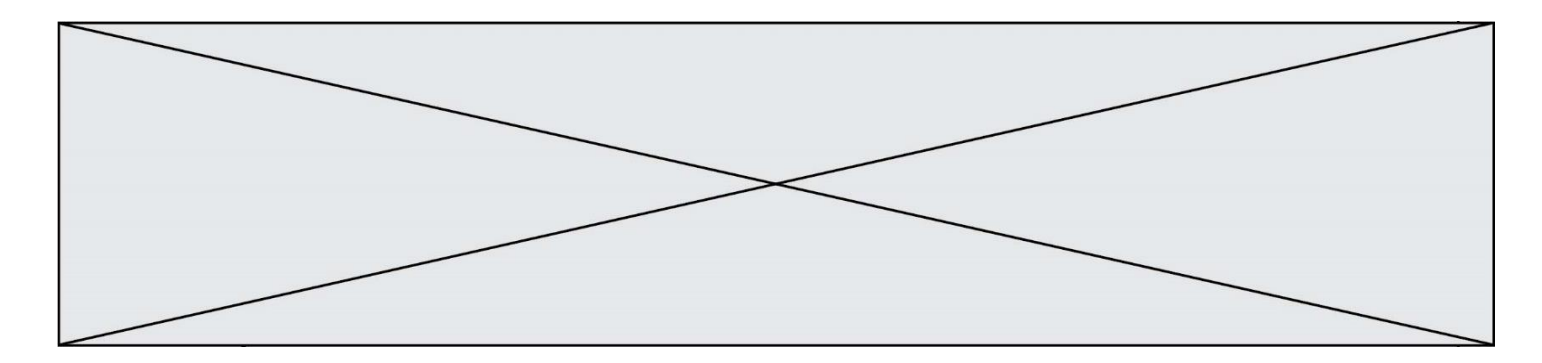

## **Question A.5**

À quelle affectation sont équivalentes les instructions suivantes, où a, b sont des variables entières et c une variable booléenne ?

if a==b:  $c = True$ elif a > b+10:  $c = True$ else:  $c = False$ 

#### *Réponses*

A  $c = (a == b)$  or  $(a > b + 10)$ B  $c = (a == b)$  and  $(a > b + 10)$ C  $c = not(a == b)$ D  $c = not(a > b+10)$ 

### **Question A.6**

Parmi les noms suivants, lequel **n'est pas** celui d'une méthode d'encodage des caractères ?

- A UTF-16
- B ASCII
- C Arial
- D Unicode

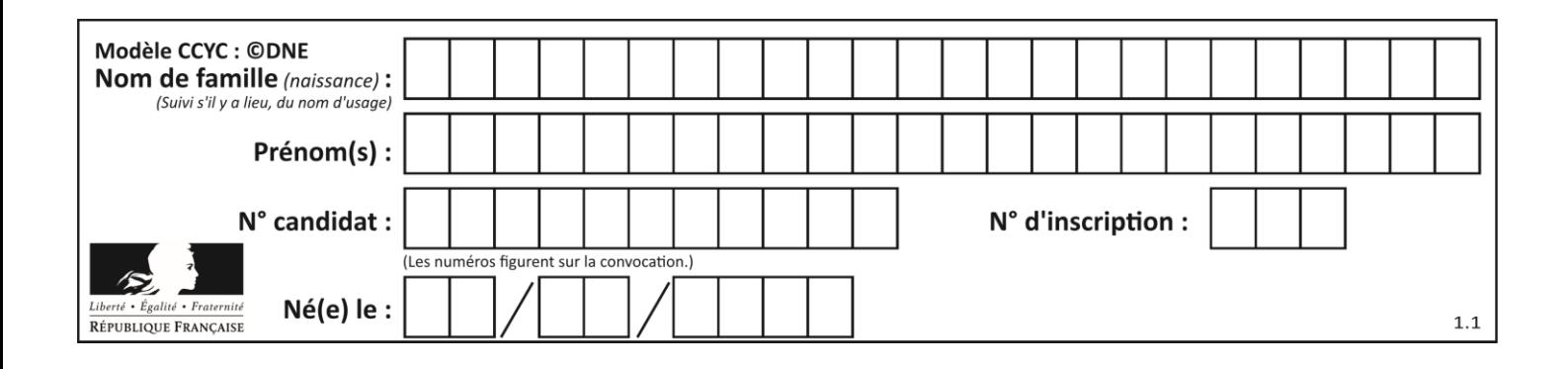

# **Thème B : types construits**

#### **Question B.1**

Quelle expression a pour valeur la liste [7,14,21,28,35,42,49,56,63] ? *Réponses*

A [7\*k for k in range(9)]

B [7\*k for k in range(1,10)]

C [7\*k for k in range(10)]

D [[7\*k for k in range(1,9)]

#### **Question B.2**

On a défini :  $T = [[1, 2, 3], [4, 5, 6], [7, 8, 9]].$ Quelle expression parmi les suivantes a pour valeur le nombre 8 ?

#### **Réponses**

A T[1,2] B T[1][2]

- $C \tT[2,1]$
- D T[2][1]

#### **Question B.3**

On exécute le code suivant :

 $t = [1, 2, 3, 4, 5, 6, 7, 8, 9]$  $v = [c'$  for  $c'$  in  $t$  if  $c\overline{\&}3 == 0]$ 

Quelle est la valeur de la variable v à la fin de cette exécution ?

**Réponses**

A 18 B [1,4,7]  $C$  [3,6,9] D [1,2,3,4,5,6,7,8,9]

#### **Question B.4**

On a défini

```
repertoire = [ {'nom': 'Francette', 'poste': 412}, 
             {'nom': 'Jeanne', 'poste': 222}, 
             {'nom': 'Éric', 'poste': 231} ]
```
Quelle expression permet d'accéder au poste d'Éric ?

- A repertoire[2]['poste']
- B repertoire['poste'][2]

```
C repertoire['Éric']['poste']
```

```
D repertoire['Éric']
```
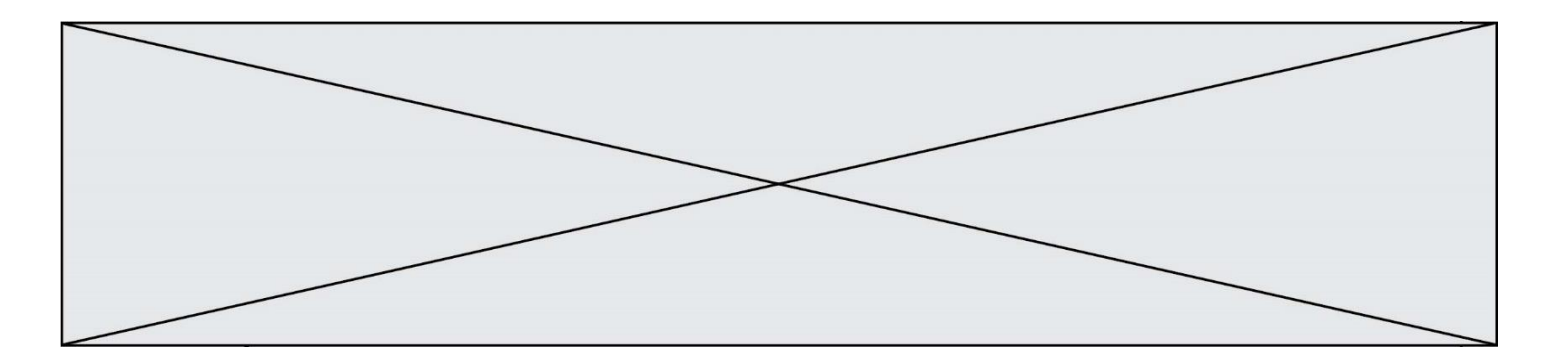

## **Question B.5**

Si la variable note est définie par note = ["do", "ré", "mi", "fa", "sol", "la", "si"] alors : *Réponses*

- A l'index de "sol" est 5
- B l'index de note est 0
- C l'index de "si" est 7
- D l'index de "mi" est 2

## **Question B.6**

Quelle est la valeur de l'expression [[i,2\*i] for i in range(3)]?

- A [0,0,1,2,2,4] B [[0,0],[1,2],[2,4]] C [1,2,2,4,3,6]
- D [[1,2],[2,4],[3,6]]

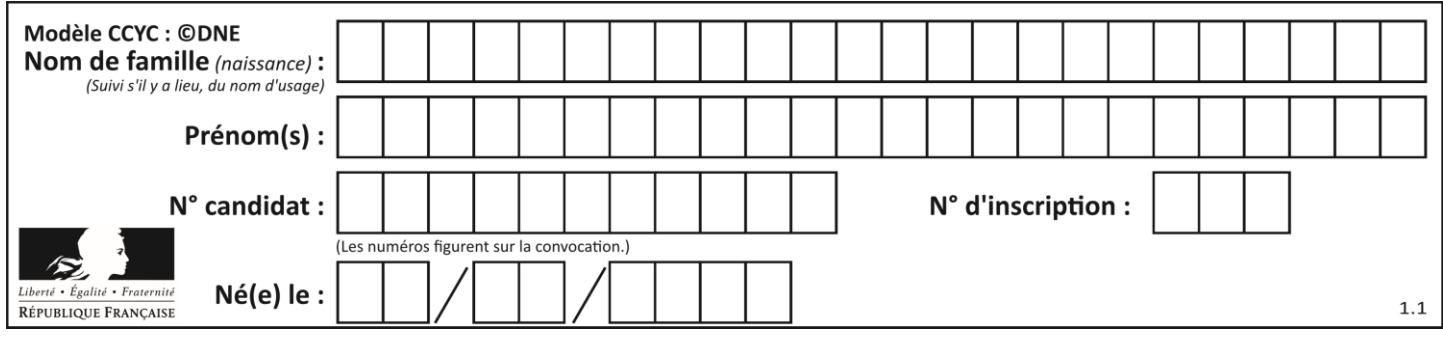

# **Thème C : traitement de données en tables**

# **Question C.1**

L'entier positif dont l'écriture binaire est 0011 1011 se représente en hexadécimal (base 16) par :

#### **Réponses**

- A 32
- B 33
- C 3B
- D B3

### **Question C.2**

On utilise habituellement un fichier d'extension csv pour quel type de données ?

#### *Réponses*

- A des données structurées graphiquement
- B des données sonores
- C des données compressées
- D des données structurées en tableau

#### **Question C.3**

Quelle est la valeur de la variable table après exécution du programme Python suivant ?

```
table = [12, 43, 6, 22, 37]
for i in range(len(table) - 1):
 if table[i] > table[i+1]:
 table[i],table[i+1] = table[i+1], table[i]
```
#### *Réponses*

A [6, 12, 22, 37, 43] B [12, 6, 22, 37, 43] C [43, 12, 22, 37, 6] D [43, 37, 22, 12, 6]

#### **Question C.4**

Un fichier CSV …

- A ne peut être lu que par un tableur
- B est l'unique format utilisé pour construire une base de données
- C est un fichier texte
- D est un format propriétaire

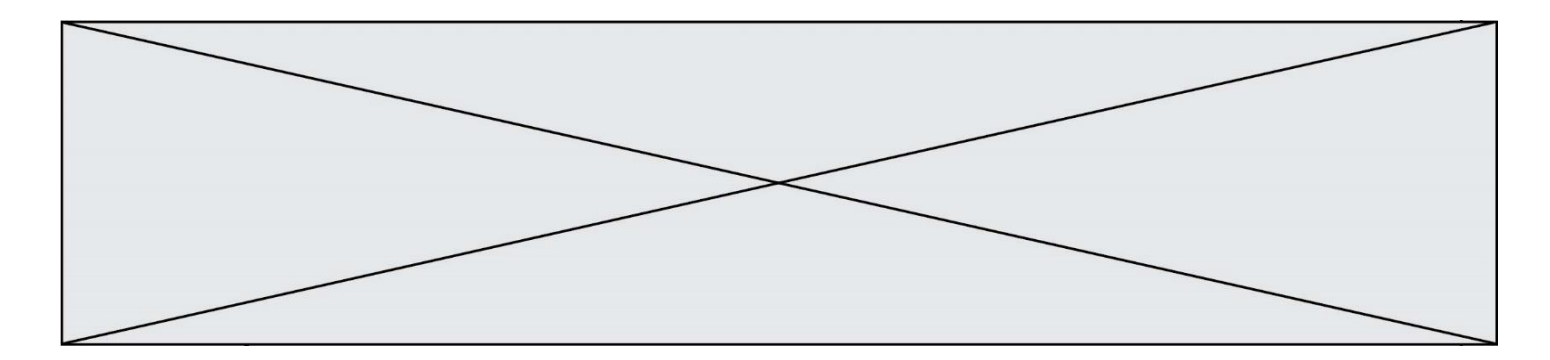

# **Question C.5**

On exécute le script suivant :

$$
a = [1, 2, 3]
$$
  
\n
$$
b = [4, 5, 6]
$$
  
\n
$$
c = a + b
$$

Que contient la variable c à la fin de cette exécution ?

#### **Réponses**

A [5,7,9] B  $[1, 4, 2, 5, 3, 6]$ <br>C  $[1, 2, 3, 4, 5, 6]$  $[1, 2, 3, 4, 5, 6]$ D [1,2,3,5,7,9]

#### **Question C.6**

On définit la variable suivante :  $lettres = { "a": 1, "b": 2, "c": 3}.$ Quelle est la valeur de l'expression list(lettres.keys()) ?

- A [a,b,c]<br>B [1,2,3]  $[1,2,3]$
- C ["a","b","c"]
- D {"a": 1, "b": 2, "c": 3}

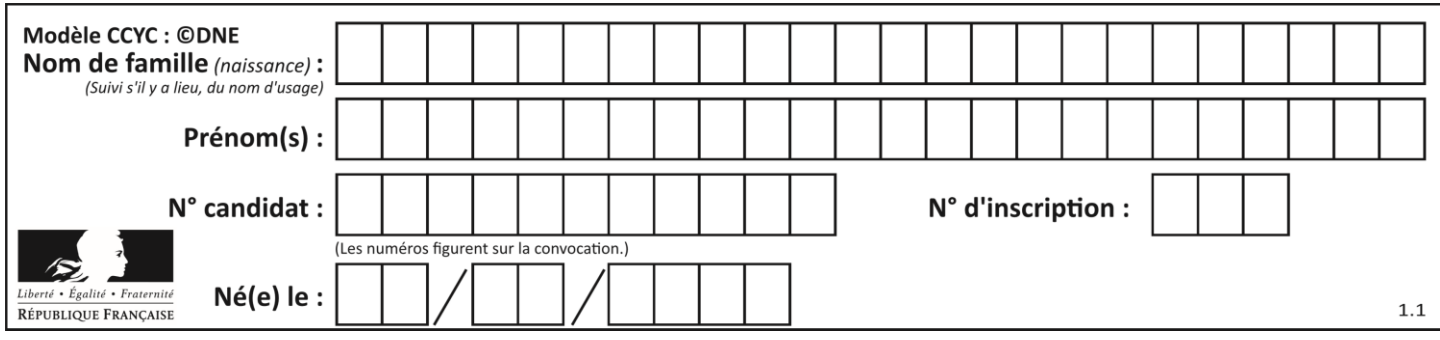

# **Thème D : interactions entre l'homme et la machine sur le Web**

## **Question D.1**

On considère l'extrait d'un fichier « html » ci-dessous qui génère le champ de saisie d'une application web destiné à recueillir la réponse à une question.

```
<form action="gestion_reponse.php" id="form_reponse" method="get">
 <input type="text" name="saisie" />
     <input type="submit" value = "Soumettre" />
</form>
```
Lorsque l'utilisateur clique sur le bouton de ce formulaire, que se passe-t-il ?

### *Réponses*

- A Le contenu du champ de saisie est transmis au serveur web en étant visible dans l'URL de la page cible.
- B Le contenu du champ de saisie est transmis au serveur web sans être visible dans l'URL de la page cible.
- C Sans communiquer avec le serveur web, le contenu du champ de saisie est passé en argument à une fonction qui s'exécute sur le client puis le contenu du champ de saisie est rendu visible dans l'URL.
- D Sans communiquer avec le serveur web, le contenu du champ de saisie est passé en argument à une fonction qui s'exécute sur le client sans que le contenu du champ de saisie ne soit visible dans l'URL.

### **Question D.2**

Mehdi a écrit une page HTML contenant des éléments input de formulaire.

Il place ces éléments de formulaire :

#### *Réponses*

- A entre la balise <form> et la balise </form>
- B entre la balise <formulary> et la balise </formulary>
- C entre la balise <code> et la balise </code>
- D entre la balise <script> et la balise </script>

# **Question D.3**

Dans une page web, on souhaite créer un bouton permettant l'appel de la fonction javascript traitement(). Quelle ligne d'instructions permettra de le faire ?

#### *Réponses*

- A  $\lt$ button onclick = "traitement()">Cliquez ici $\lt$ /button>
- B  $\langle a \rangle$  a href = traitement ()>Cliquez ici $\langle a \rangle$
- C  $\langle$ button>Cliquez ici $\langle$ button = traitement()>
- D <br />  $\triangle$  <br />  $\triangle$  />
Cliquez ici = traitement()</button>

#### **Question D.4**

Quelle méthode est utilisée via une requête HTTP pour envoyer une image via un formulaire HTML ?

- A HEAD
- B PUT
- C POST
- D GET

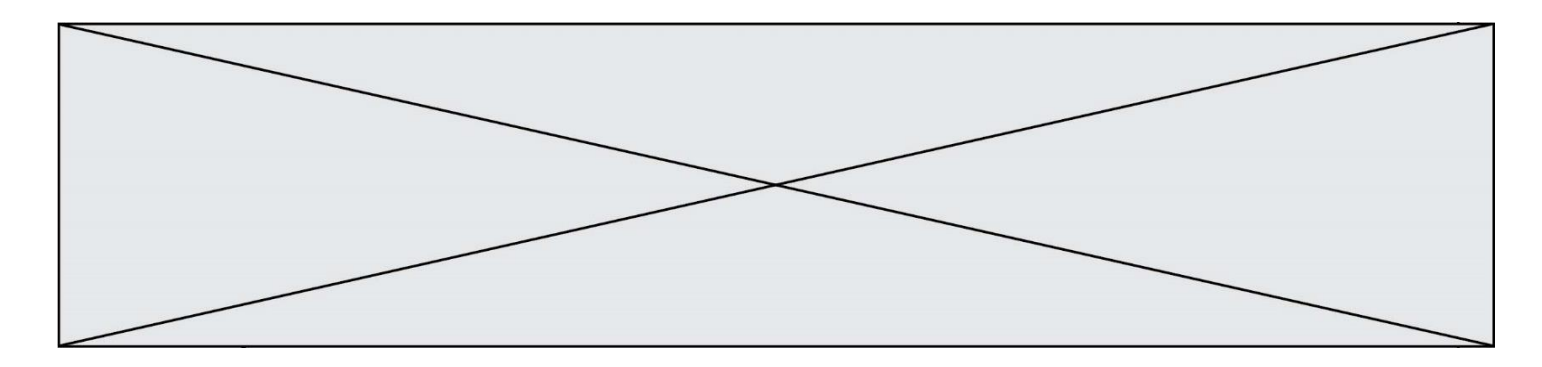

#### **Question D.5**

Parmi les réponses suivantes, que permet d'effectuer la méthode POST du protocole HTTP ?

#### **Réponses**

- A Définir le style d'une page web
- B Pirater des données bancaire
- C Envoyer une page web vers le client
- D Envoyer les données saisies dans un formulaire HTML vers un serveur

#### **Question D.6**

On considère cet extrait de fichier HTML représentant les onglets d'une barre de navigation :

```
<ul id="tab-nav">
    <li><a href="onglet1.html" class="tab-nav-active">Onglet 1</a></li>
    <li><a href="onglet2.html">Onglet 2</a></li>
    <li><a href="onglet3.html">Onglet 3</a></li>
\langle/ul\rangle
```
Quel code CSS permet de mettre en bleu la couleur de fond des onglets et uniquement eux ? *Réponses*

```
A tab-nav a { background-color : blue; }
B tab-nav, a { background-color : blue; }
C #tab-nav a { background-color : blue; }
D #tab-nav, a { background-color : blue; }
```
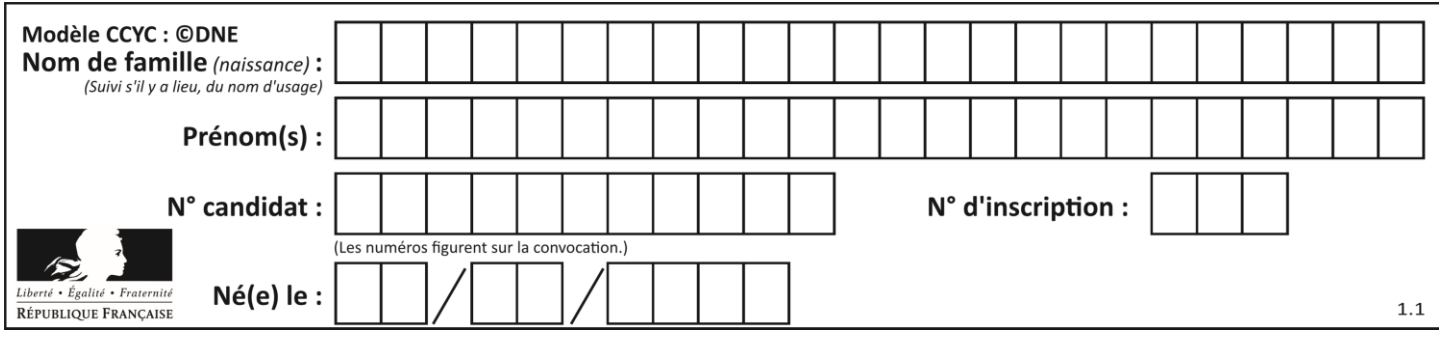

# **Thème E : architectures matérielles et systèmes d'exploitation**

## **Question E.1**

Sous Linux, les droits d'accès à un fichier dont le propriétaire est Joseph sont les suivants : - rwxr-xr--. Laquelle des affirmations suivantes est **fausse** ?

#### **Réponses**

- A Joseph a l'autorisation de lire ce fichier
- B les membres du groupe de Joseph ont l'autorisation de lire ce fichier
- C tous les utilisateurs ont l'autorisation de lire ce fichier
- D les membres du groupe de Joseph ont l'autorisation de modifier ce fichier

#### **Question E.2**

Parmi les éléments suivants, lequel n'est pas un capteur ?

#### **Réponses**

- A un haut-parleur
- B une caméra
- C un écran tactile
- D un microphone

#### **Question E.3**

Parmi les commandes suivantes, laquelle permet à n'importe quel utilisateur d'exécuter le fichier appelé jeu ?

#### **Réponses**

- A chmod u+x jeu
- B chmod u+rwx jeu
- C chmod a+x jeu
- D chmod a-x jeu

#### **Question E.4**

Dans la console Linux, quelle commande faut-il exécuter pour obtenir la liste des répertoires et dossiers contenus dans le répertoire courant ?

- A man pwd
- B cd pwd
- $C$   $1s$   $-1$
- D man ls -l

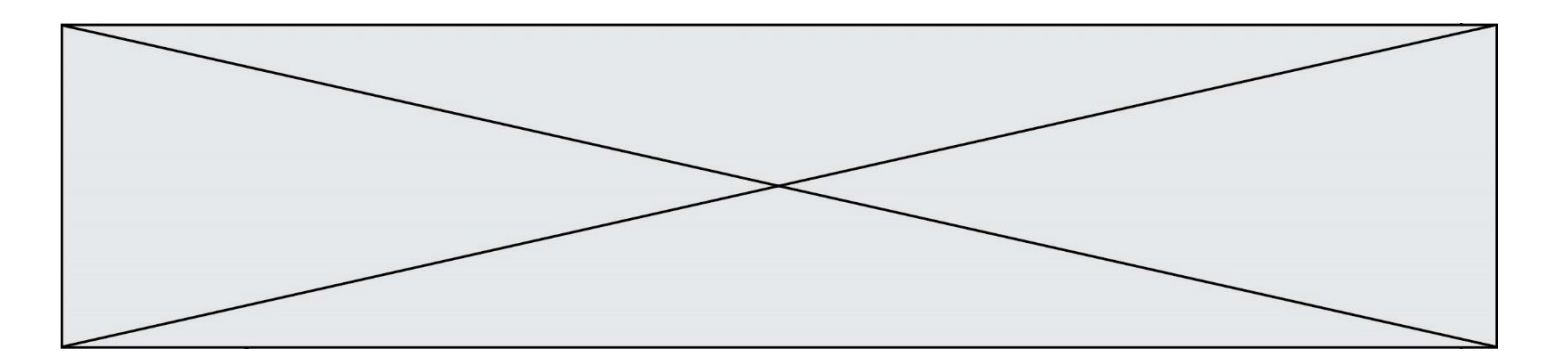

### **Question E.5**

Quelle commande permet de changer les droits d'accès d'un fichier ou d'un répertoire ? *Réponses*

- A lsmod
- B chmod
- C chown<br>D pwd
- pwd

# **Question E.6**

Identifier parmi les éléments suivants celui qui est uniquement un périphérique de sortie.

- A clavier
- B souris<br>C écran
- 
- C écran<br>D micro microphone

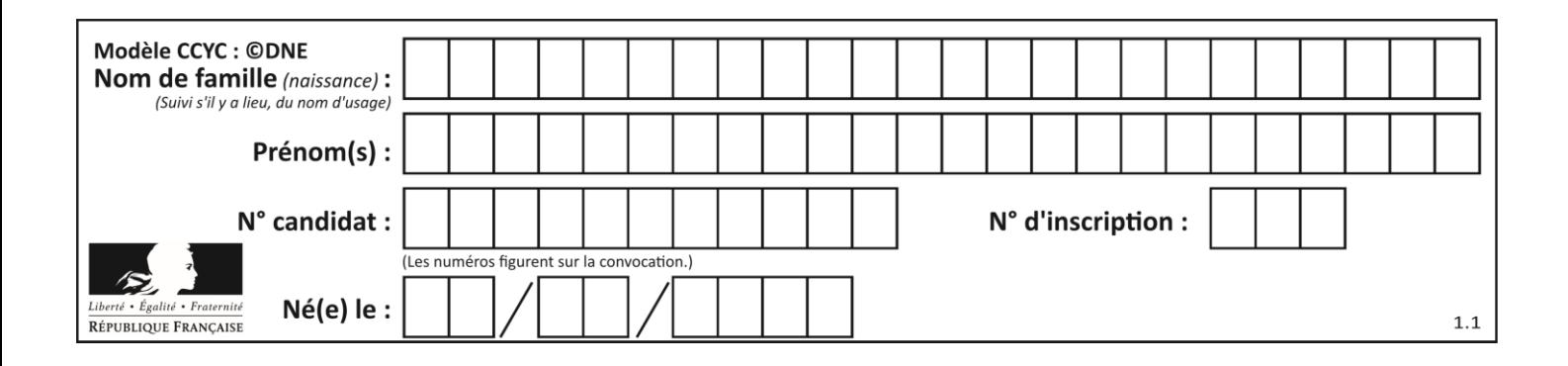

# **Thème F : langages et programmation**

#### **Question F.1**

On exécute le script suivant :

 $tableau1 = [1, 2, 3]$  $tableau2 = [4, 5, 6]$  $long = len(tableaul + tableau2)$ 

Quelle est la valeur de la variable long à la fin de cette exécution ?

## **Réponses**

- A 1
- B 3
- C 6
- D rien, car le code engendre une erreur

## **Question F.2**

En voulant programmer une fonction qui calcule la valeur minimale d'une liste d'entiers, on a écrit :

def minimum(L):  $mini = 0$ for e in L: if e < mini:  $min = e$ return mini

Cette fonction a été mal programmée. Pour quelle liste ne donnera-t-elle pas le résultat attendu, c'est-à-dire son minimum ?

#### **Réponses**

A [-1,-8,12,2,23] B [0,18,12,2,3] C [-1,-1,12,12,23] D [1,8,12,2,23]

#### **Question F.3**

Combien de fois l'instruction  $x = x+2$  va-t-elle être exécutée dans le script suivant ?

```
x = 2while x < 10:
  x = x + 2
```
- A 1 fois
- B 4 fois
- C 5 fois
- D 6 fois

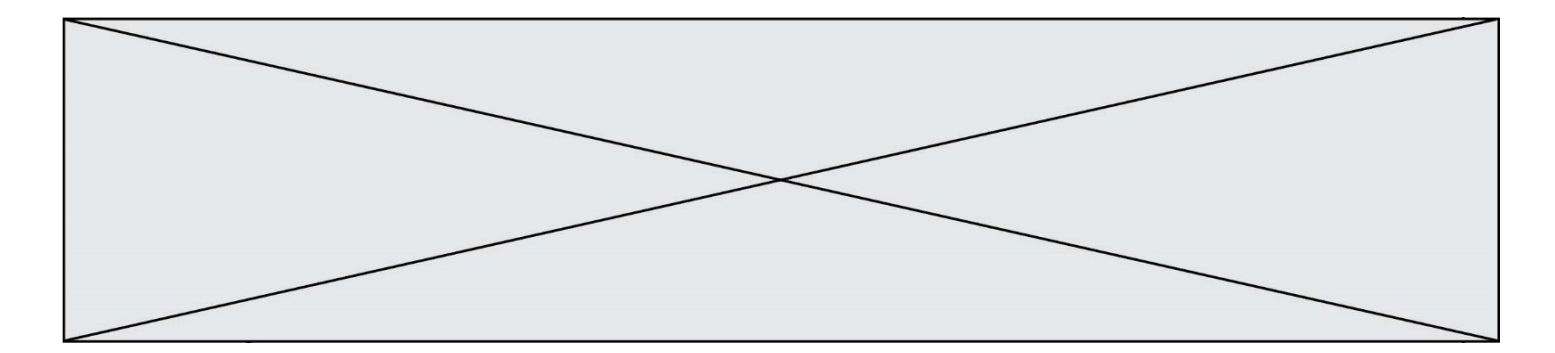

# **Question F.4**

On exécute le script suivant **:** 

 $a = 10$ if a < 5:  $a = 20$ elif a < 100:  $a = 500$ elif a < 1000:  $a = 1$ else:  $a = 0$ 

Quelle est la valeur de la variable a à la fin de cette exécution ? *Réponses*

# A 1

- B 10
- C 20
- D 500
- **Question F.5**

On considère le code suivant

```
def moyenne(notes):
  somme = 0for cpt in range(len(notes)): 
     .... 
  m = somme/len(notes) 
  return m
```
Par quoi remplacer la ligne en pointillée pour que cette fonction calcule la moyenne d'une liste de nombres ?

#### **Réponses**

```
A somme = somme + notes[cpt]
```
- B somme = notes[cpt]
- C somme = cpt
- D somme = somme + cpt

#### **Question F.6**

On définit la fonction suivante :

```
def f(x,y):
  x = x + yy = x - yx = x - yreturn (x,y)
```
Quel est la valeur renvoyée par l'appel  $f(2019, 2020)$  ?

- A (2019,2019)
- B (2019,2020)
- C (2020,2019)
- D (2020,2020)

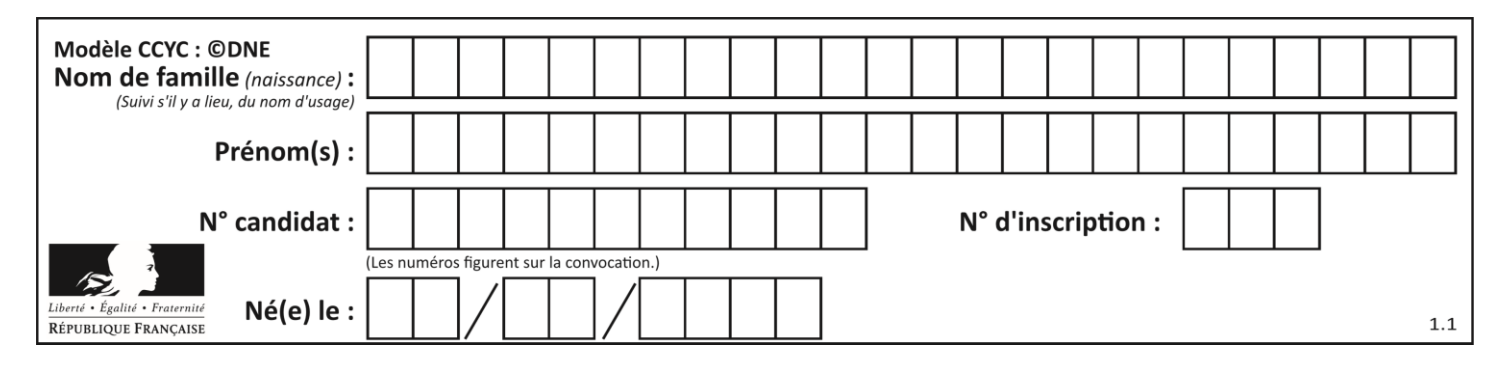

# **Thème G : algorithmique**

## **Question G.1**

Un algorithme de tri d'une liste d'entiers est implémenté de la façon suivante :

```
def trier(L) :
   for i in range(len(L)):
   indice_min = i
   for j in range(i+1, len(L)):
      if L[j] < L[indice_min] :
         <sup>1</sup> L[j] < L[indice_min] :<br>indice_min = j
      L[i], L[\overline{indice\_min}] = L[\overline{indice\_min}], L[i]# assertion vraie à cet endroit
   return L
```
Parmi les assertions suivantes laquelle reste vraie à chaque itération de la boucle, à l'endroit indiqué ci-dessus ? *Réponses*

- A la sous-liste L $[0:1+1]$  contient les i plus grandes valeurs de L triées par ordre décroissant
- B la sous-liste L  $[0: i+1]$  contient les i plus grandes valeurs de L triées par ordre croissant
- C la sous-liste L $[0:1+1]$  contient les i plus petites valeurs de L triées par ordre décroissant
- D la sous-liste L[0:i+1] contient les i plus petites valeurs de L triées par ordre croissant

# **Question G.2**

La fonction ci-dessous compte le nombre d'occurrences d'un élément x dans une liste L :

```
def compteur(L,x):
  n = 0for item in L:
     if item == x:
       n = n + 1return n
```
Comment évolue le temps d'exécution d'un appel de cette fonction si on prend comme argument une liste deux fois plus grande ?

- A c'est le même temps d'exécution
- B le temps d'exécution est à peu près doublé
- C le temps d'exécution est à peu près quadruplé
- D impossible de le prévoir, cela dépend aussi de l'argument x

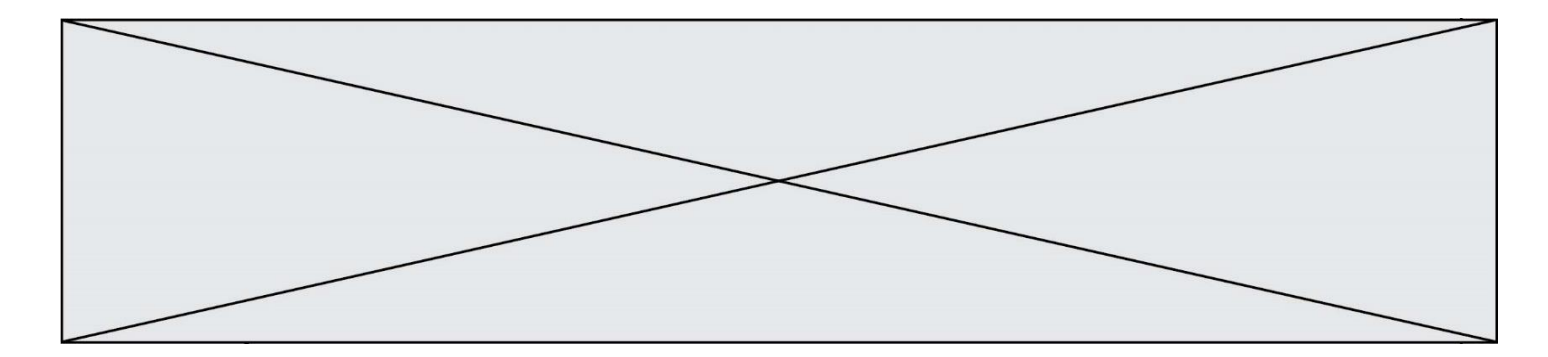

### **Question G.3**

Quelle est la valeur de element à la fin de l'exécution du code suivant :

```
L = [1, 2, 3, 4, 1, 2, 3, 4, 0, 2]element = L[0]
```

```
for k in L:
```

```
if k > element:
  element = k
```
**Réponses**

A 0 B 1

- C 4
- D 10

# **Question G.4**

La fonction mystere suivante prend en argument un tableau d'entiers.

```
def mystere(t):
  for i in range(len(t) - 1):
     if t[i] + 1 != t[i+1]:
       return False
  return True
```
À quelle condition la valeur renvoyée par la fonction est-elle True ?

#### **Réponses**

- A si le tableau passé en argument est une suite d'entiers consécutifs
- B si le tableau passé en argument est trié en ordre croissant
- C si le tableau passé en argument est trié en ordre décroissant
- D si le tableau passé en argument contient des entiers tous identiques

# **Question G.5**

On considère le code suivant de recherche d'une valeur dans une liste :

```
def search(x, y):
 # x est la valeur à chercher
 # y est une liste de valeurs
    for i in range(len(y)):
        if x == y[i]: return i
    return None
```
Quel est le coût de cet algorithme ?

- A constant
- B logarithmique
- C linéaire
- D quadratique

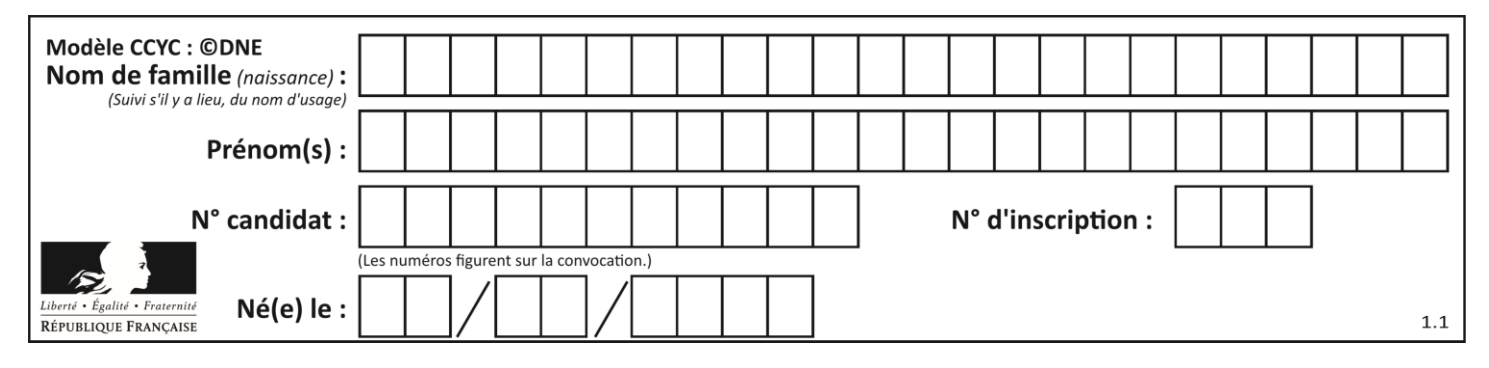

## **Question G.6**

La fonction ci-dessous permet d'effectuer une recherche par dichotomie de l'index m de l'élément x dans un tableau L de valeurs distinctes et triées.

def dicho(x,L): g = 0 d = len(L)-1 while g <= d: m = (g+d)//2 if L[m] == x: return m elif  $L[m] < x$ :  $g = m + 1$ else:  $d = m - 1$ return None

Combien de fois la cinquième ligne du code de la fonction  $(m = (g+d)/(2)$  sera-t-elle exécutée dans l'appel dicho(32, [4, 5, 7, 25, 32, 50, 51, 60] ?

- A 1 fois
- B 2 fois
- C 3 fois
- D 4 fois